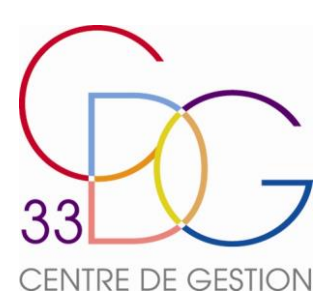

# Fiche procédure

# **SAISIE DU DOSSIER DE LIQUIDATION**

Le dossier de liquidation de pension dématérialisé est à saisir sur la plateforme e-services CNRACL.

Certaines données, contenues dans le compte individuel retraite de l'agent (CIR) remontent automatiquement. Tous les onglets et sous-onglets sont à vérifier, compléter ou corriger le cas échéant, puis à valider afin de pouvoir arriver sur l'onglet Résultat et pouvoir transmettre le dossier.

Rappel : Seules les cases identifiées par un astérisque rouge sont indispensables. Dans le cas contraire, les informations sont à compléter si l'agent est concerné et si les données sont connues.

Il est fortement conseillé d'envoyer le dossier au CDG pour contrôle et d'envoyer simultanément par mail au service Retraites [\(retraites@cdg33.fr\)](mailto:retraites@cdg33.fr) les pièces justificatives demandées sous l'onglet Résultat /Pièces justificatives.

Après contrôle, le dossier sera transmis à la CNRACL pour traitement et les pièces seront par la suite téléversées en totalité sur la plateforme.

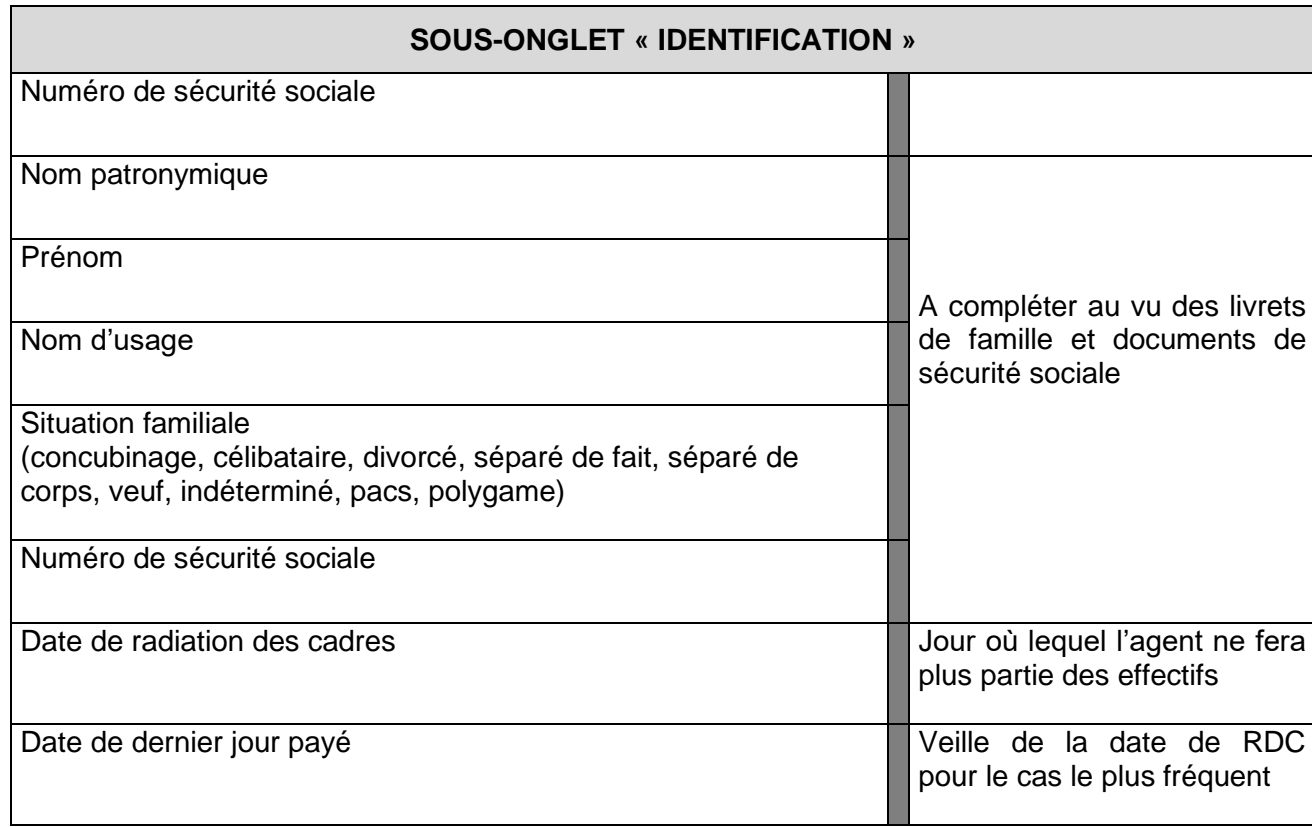

#### **1) ONGLET « AGENT »**

#### **SOUS-ONGLET « UNIONS »** *Compléter plusieurs cadres « unions » si plusieurs unions* Nature de l'union<br>(marié, concubinage, pacs) A partir du livret de famille et indications de l'agent. Toutes Date du début de l'union les unions sont à renseigner les unions sont à renseigner (ex : date du mariage) Date de la fin de l'union (ex : date du divorce) Sur indication du livret de ou du jugement de divorce Nom patronymique du conjoint Prénoms du conjoint  $\Box$  A partir du livret de famille Date de naissance du conjoint Date de décès du conjoint Le conjoint est-il inapte à l'exercice d'une profession quelconque *Saisir tous les enfants rattachés à chacun des conjoints / ex-conjoint (Enfants de l'agent résultant d'une union libre, pacs, mariage ou reconnu par le second parent)* Nom, prénoms, date de naissance, date de décès, lien (légitime naturel adoptif) Périodes à charge de l'agent (maximum aux 21 ans de l'enfant) A partir du livret de famille et des informations de l'agent Est-il infirme, début de l'invalidité, taux, lieu de résidence (domicile, institut de jour, autre) Au vu de la carte d'invalidité de l'enfant ou de l'attestation MDPH **SOUS-ONGLET « ENFANTS NON ISSUS D'UNE UNION » Les enfants non issus d'une union** Pour chaque enfant préciser : Nom, prénoms, date de naissance, date de décès, lien (enfant naturel de l'auteur du droit, du conjoint, enfant adoptif de l'auteur du droit, du conjoint, enfant légitime du conjoint, enfant sous tutelle, recueilli) Périodes à charge de l'agent (maximum aux 21 ans de l'enfant) Au vu du livret de famille et des informations de l'agent sur la période durant laquelle l'enfant a été à sa charge ou, le cas échéant, au vu des divers jugements (adoption, divorce, tutelle, etc.) Est-il infirme, début de l'invalidité, taux, lieu de résidence (domicile, institut de jour, autre) Au vu de la carte d'invalidité de l'enfant ou de l'attestation MDPH

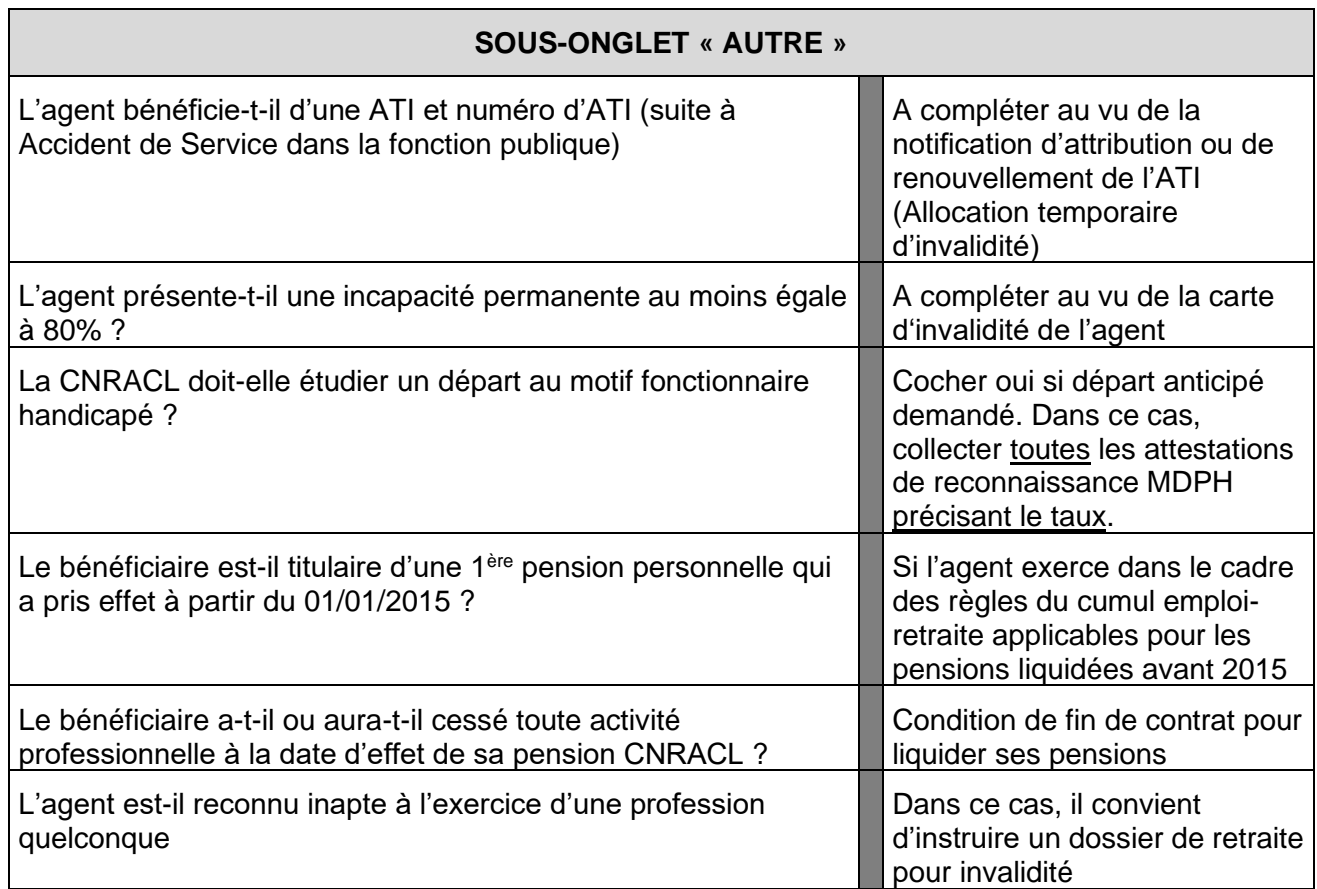

## **2) ONGLET « CARRIÈRE »**

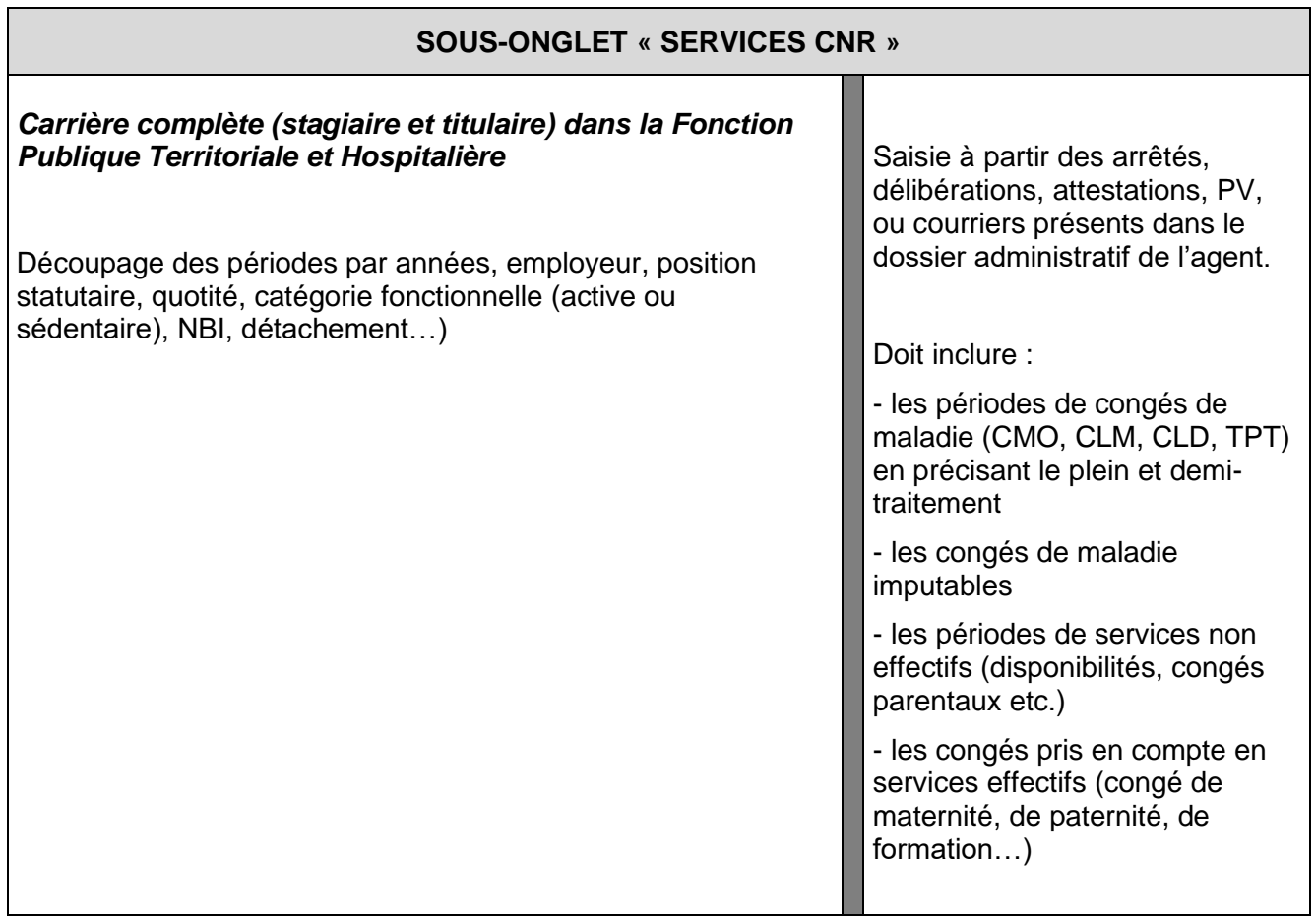

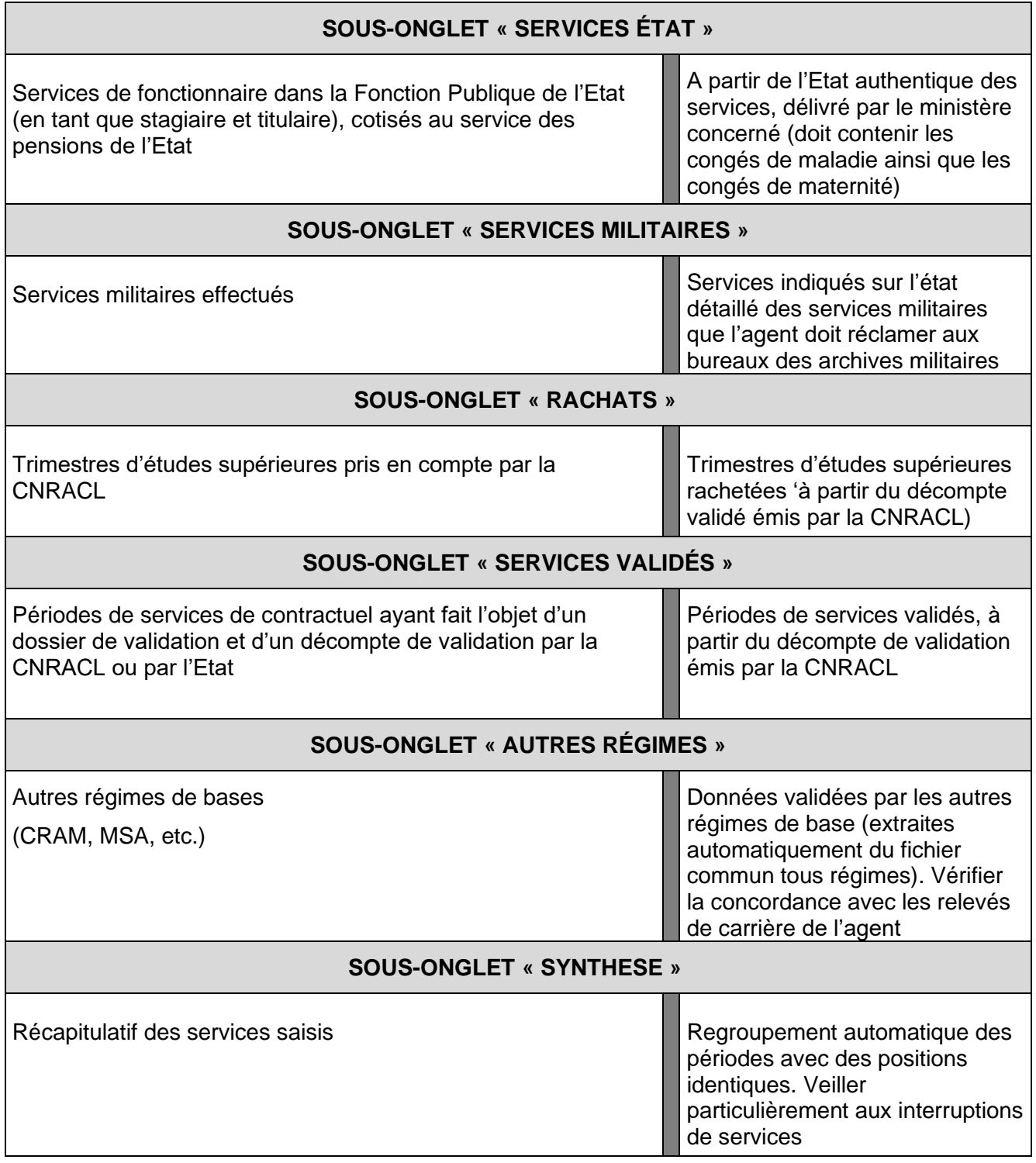

#### **3) ONGLET « BONIFICATION »**

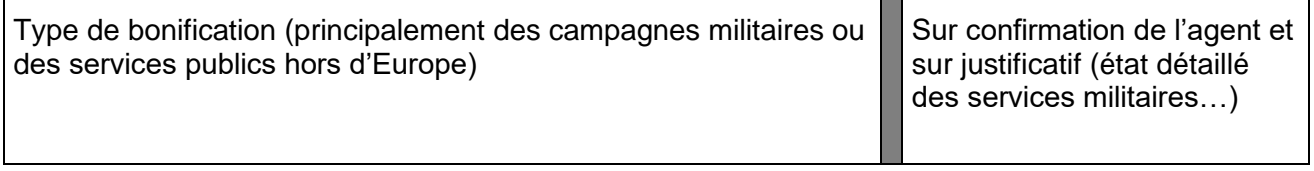

#### **4) ONGLET « SITUATION INDICIAIRE »**

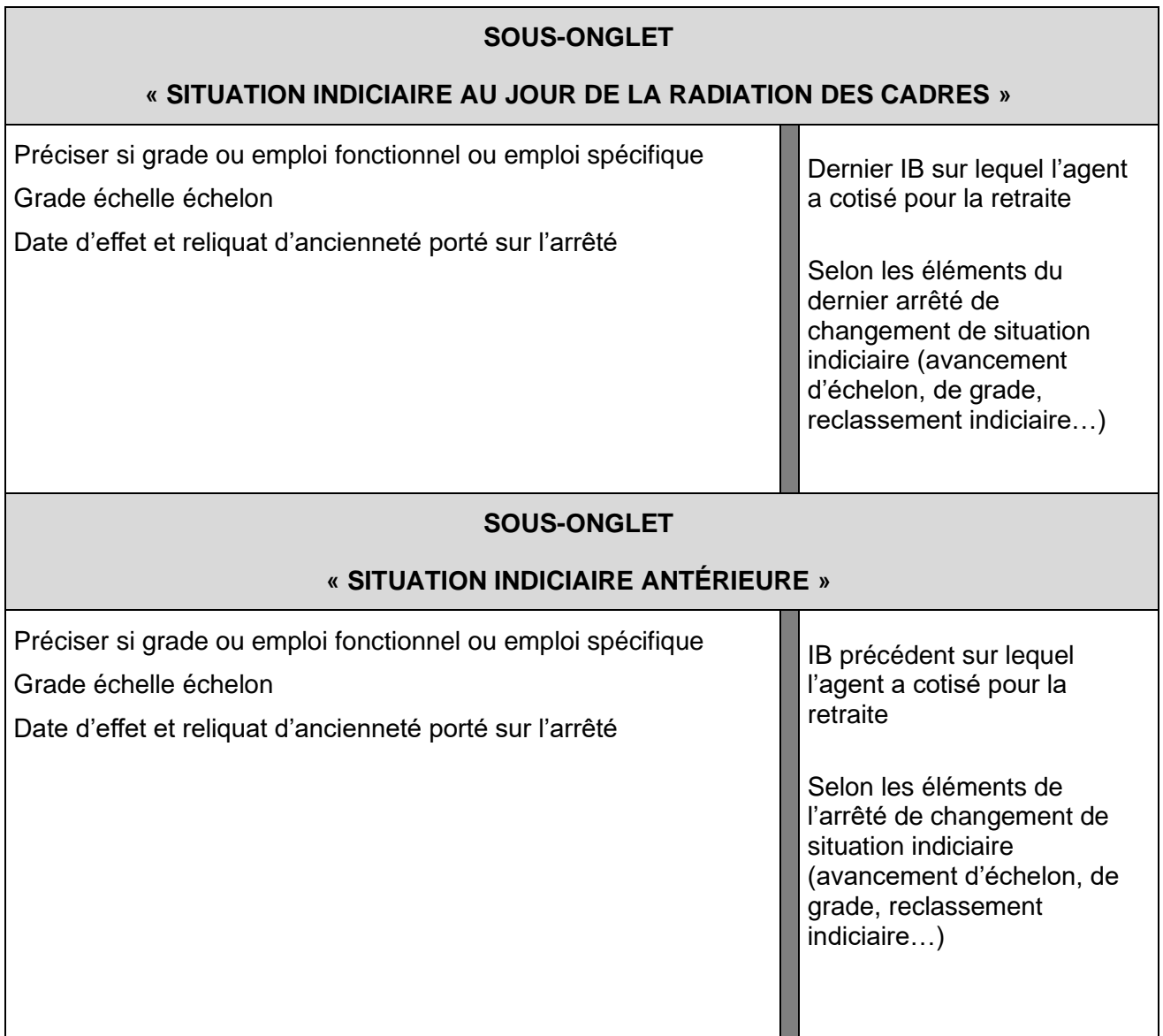

## **5) ONGLET « BÉNÉFICIAIRE »**

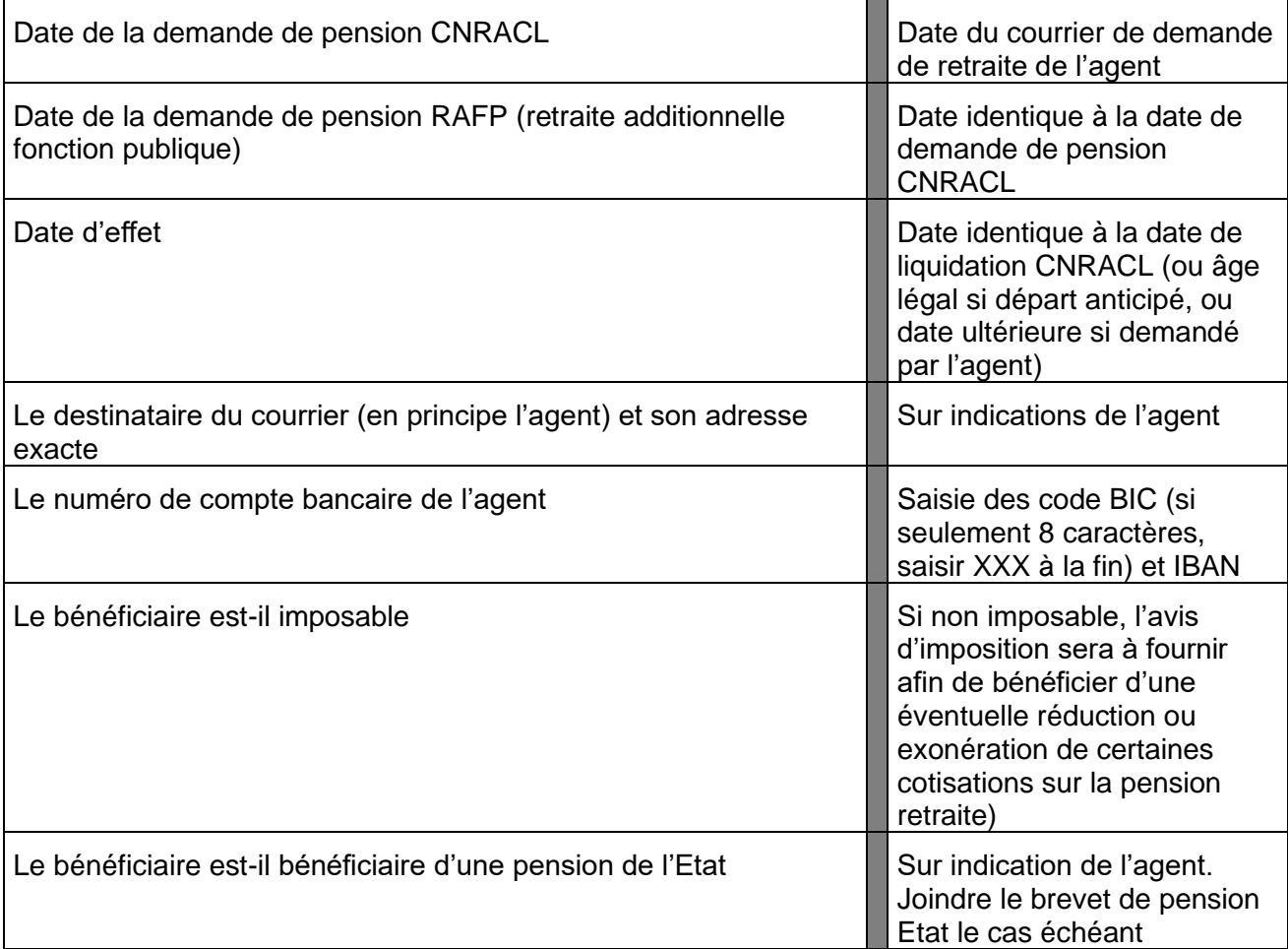

#### **6) ONGLET « SUIVI SAISIE »**

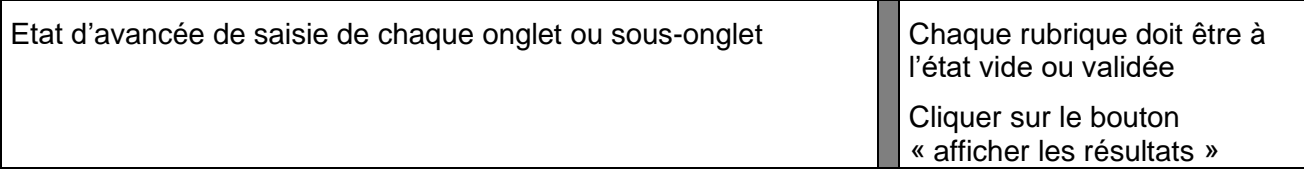

#### **7) ONGLET « RESULTAT »**

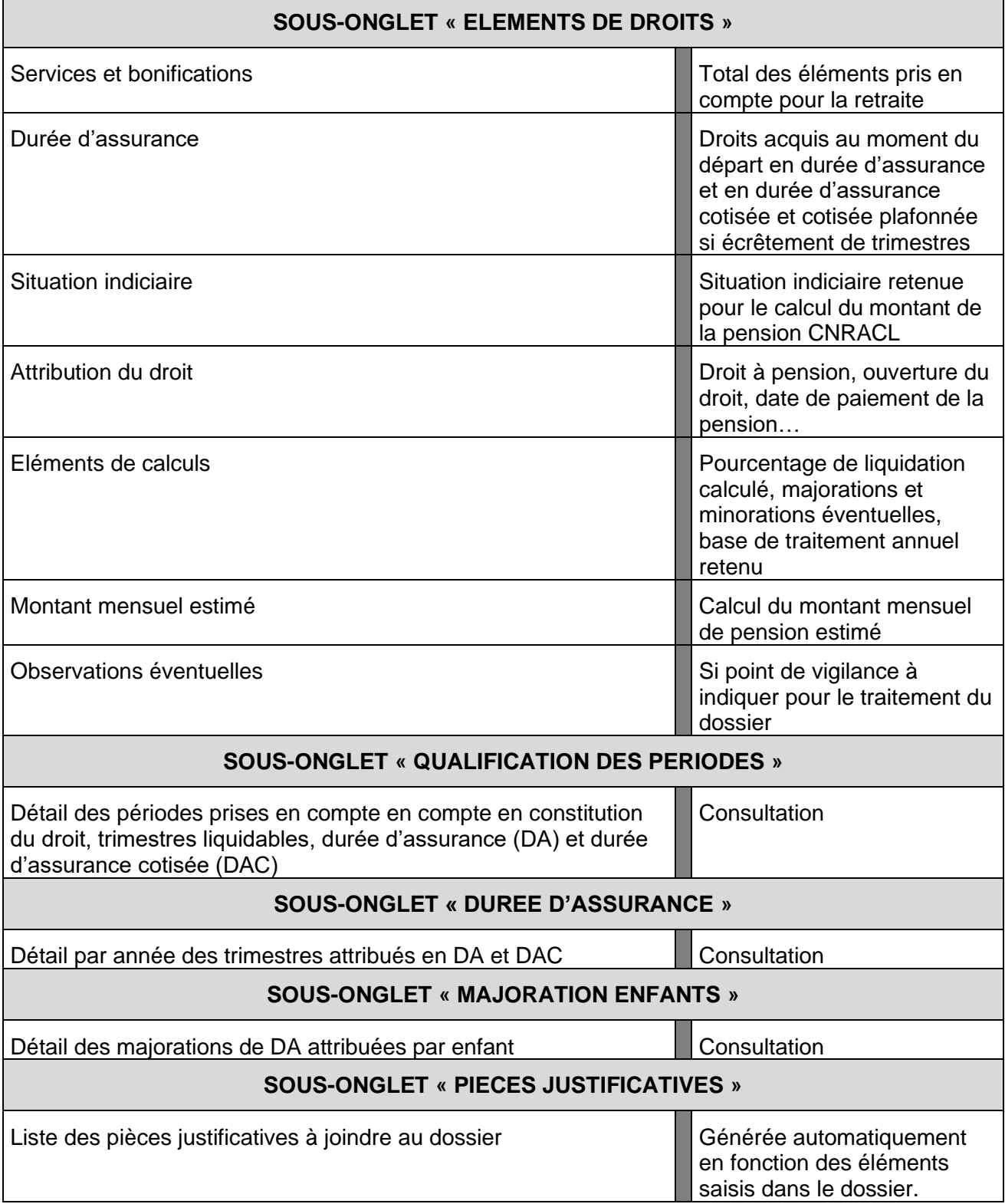

 $\begin{array}{cccccccccccccc} 0 & 0 & 0 & 0 & 0 & 0 \\ \end{array}$